## **Problem Description**

How to install Standalone LAN For the setup and installation of Standalone LAN

For Windward System Five customer use.

## **Solution**

Demonstration on the installation of the Standalone LAN product.

This demonstration video is intended for Windward System Five customer use.

Note: this article is also publicly available at [http://wiki.wws5.com/share/standalonelan\\_install\\_customer0909071550.html](http://wiki.wws5.com/share/standalonelan_install_customer0909071550.html)

[standalonelan\\_install\\_customer0909071550.flv](https://wiki.windwardsoftware.com/lib/exe/fetch.php?media=training:standalonelan_install_customer0909071550.flv)

Created by Andrew Rose at 9/7/2009 4:19:46 PM

From: <https://wiki.windwardsoftware.com/>- **Windward Software Wiki**

Permanent link: **[https://wiki.windwardsoftware.com/doku.php?id=training:standalonelan\\_install\\_customer0909071550](https://wiki.windwardsoftware.com/doku.php?id=training:standalonelan_install_customer0909071550)**

Last update: **2009/09/07 17:45 (15 years ago)**

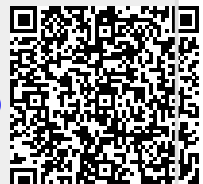